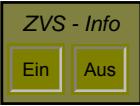

## Geschäfts-Nr.: **ANTRAG**

**auf Annahme von Wertpapieren, sonstigen Urkunden, Kostbarkeiten und anderen als gesetzlichen oder gesetzlich zugelassenen Zahlungsmitteln zur Hinterlegung (HS 2)**

**Bitte bei allen Schreiben angeben!**

 $-$  HL  $-$ 

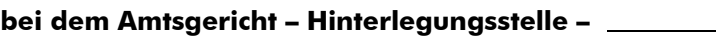

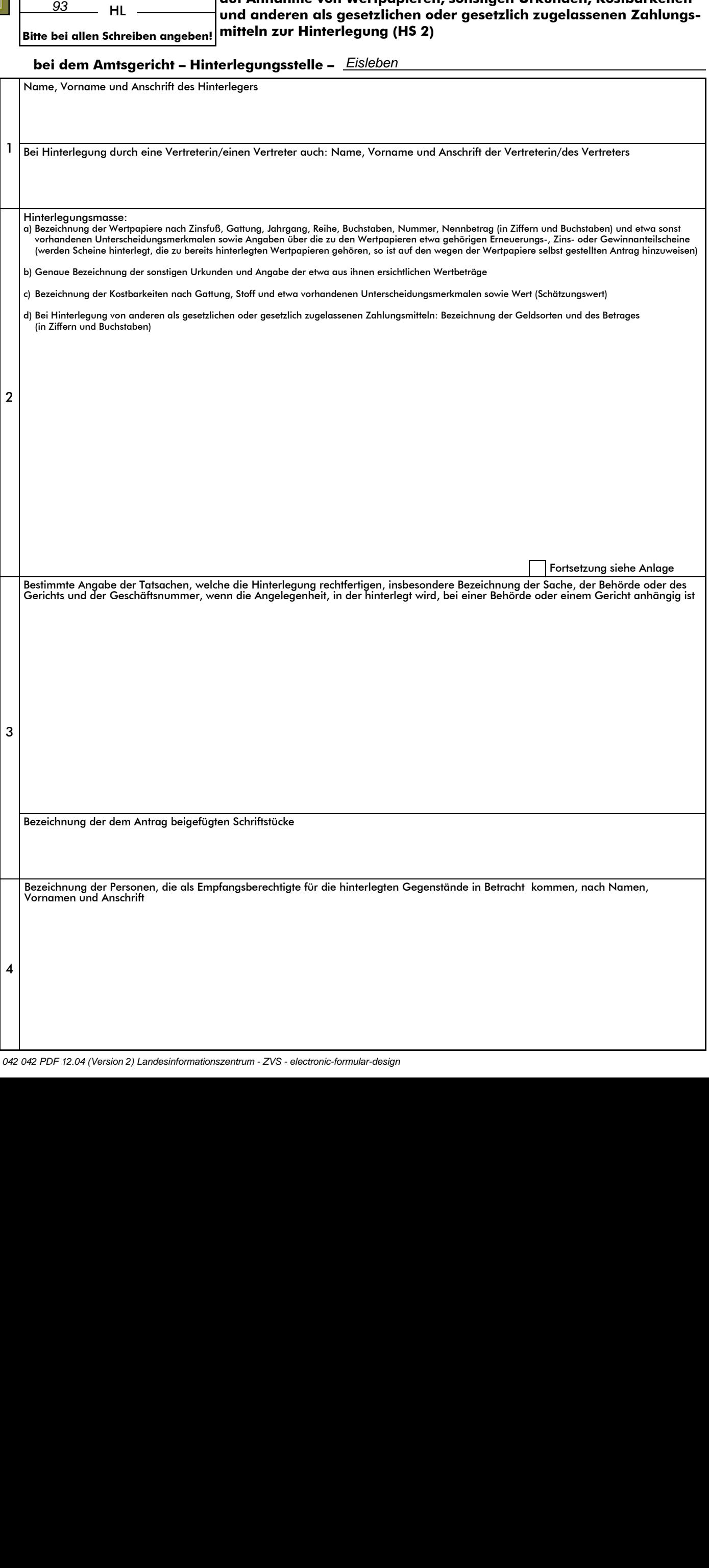

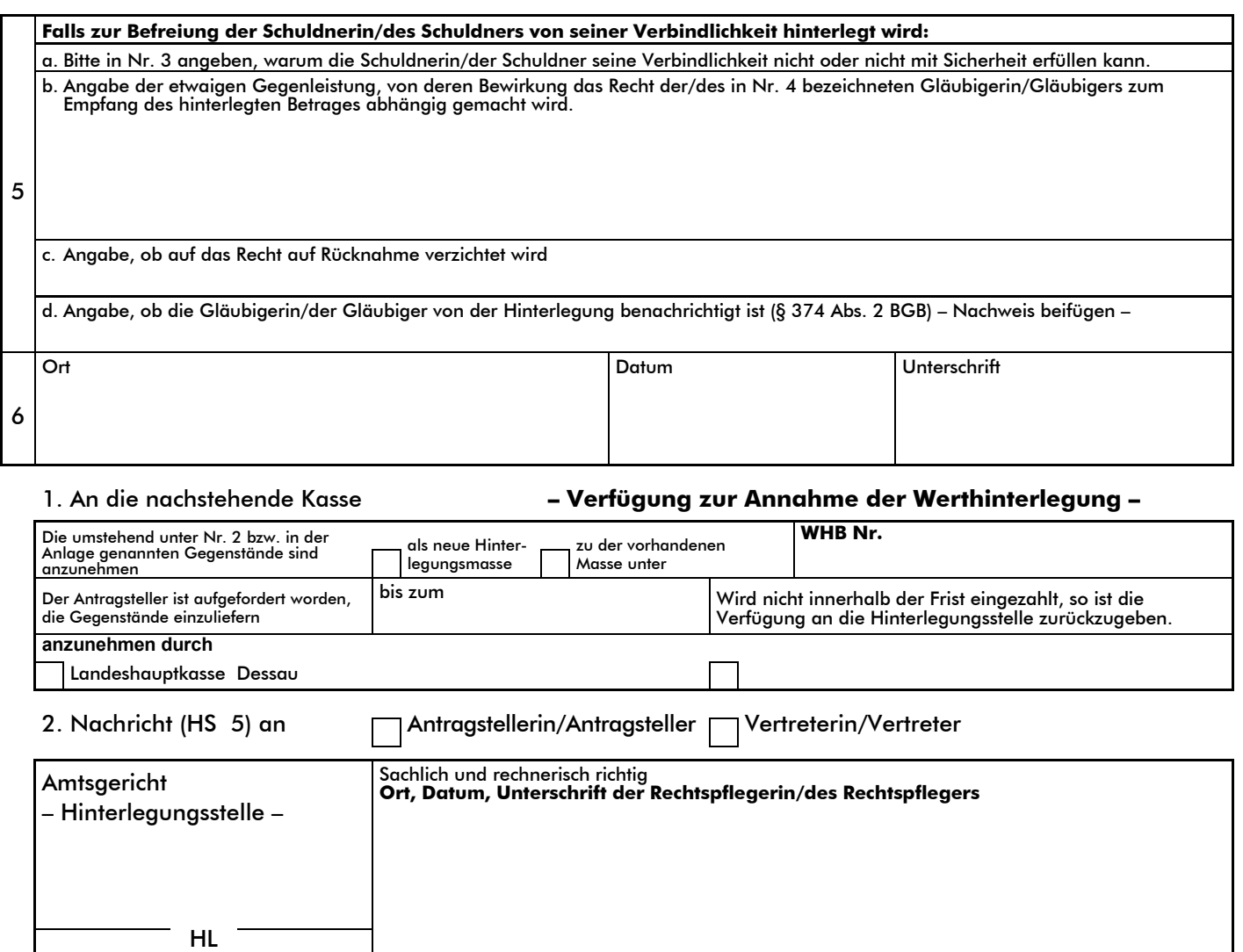

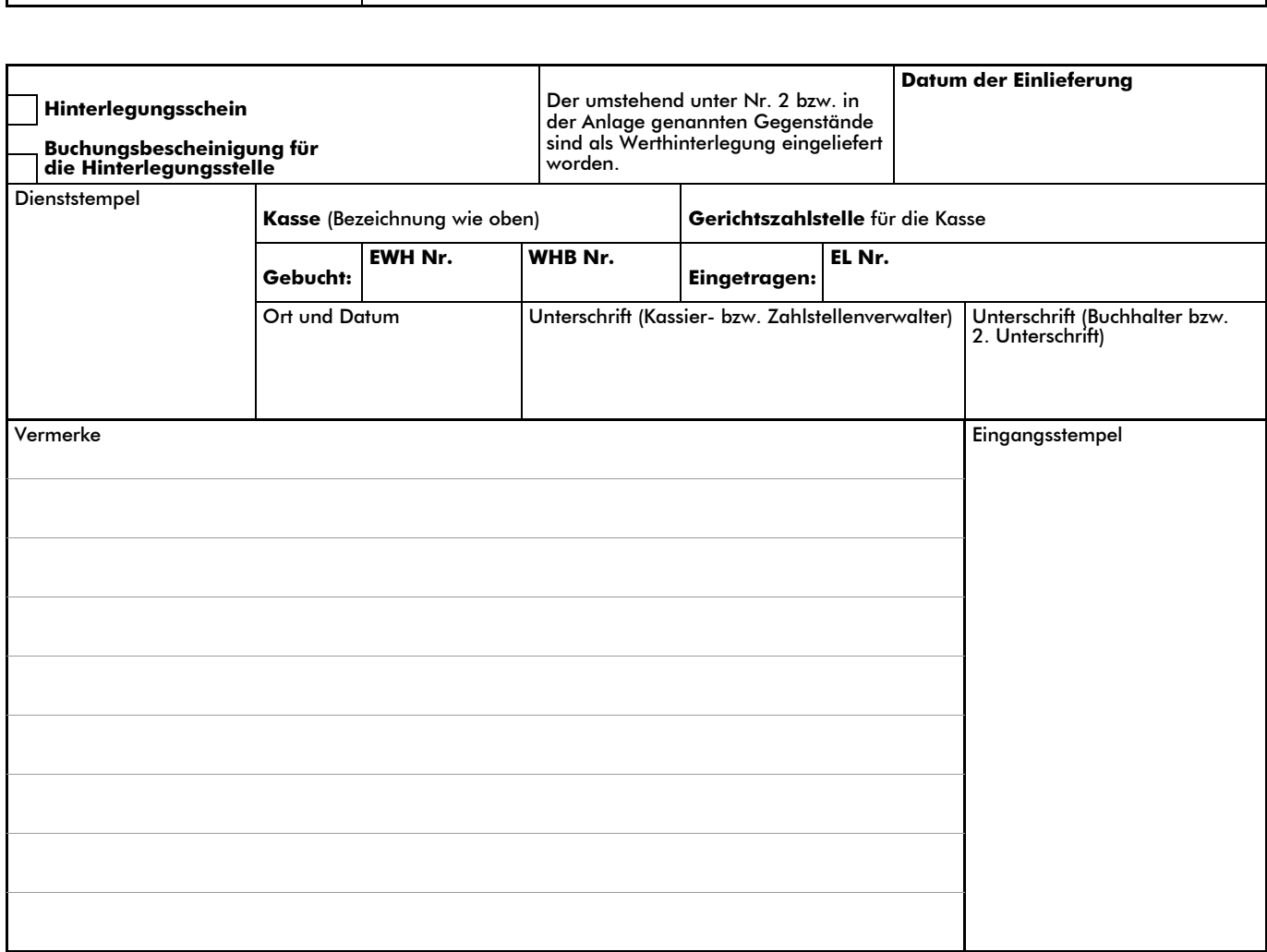

Fortsetzung zu 2